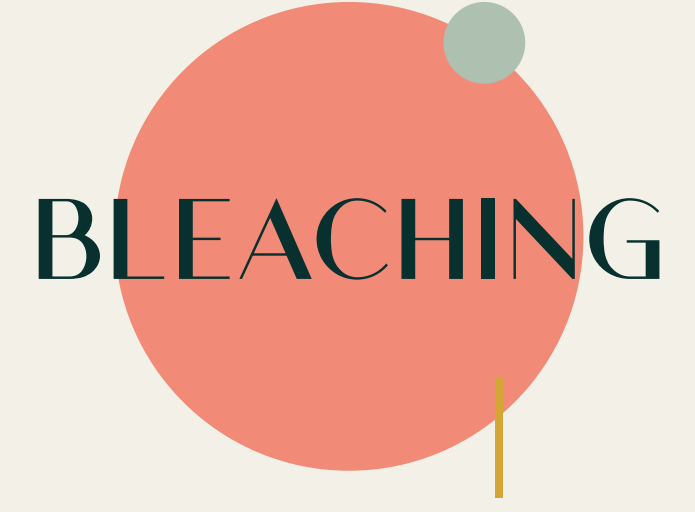

## GOLDMANN Zahnheilkunde und mehr

# Bleaching

### **Wie ist der Ablauf eines Bleachings?**

In unserer Praxis verwenden wir ein etabliertes Bleachingverfahren, welches mit blauem LED Licht aktiviert wird. Dieses Verfahren wird in der Praxis von einer erfahrenen und extra fortgebildeten Prophylaxemitarbeiterin durchgeführt und dauert 1,5 Stunden.

Für die Zahnaufhellung wird zum Bleichen ein Gel auf die Zähne aufgetragen, das im Inneren Ihrer Zähne die Farbpigmente im Dentin aufhellt. Der Zahnschnmelz wird beim Bleaching nicht angegriffen. Im Ergebnis verändert sich die Zahnfarbe, sichtbar um einige Farbstufen und Sie verlassen die Praxis mit einem strahlend weißen Lächeln.

#### **Muss ich mit Schmerzen rechnen?**

Es kann während oder nach der Behandlung zu einer erhöhten Sensibilität der Zähne kommen. Die möglichen Beschwerden sind jedoch an dem Tag nach der Zahnaufhellung vorbei. Manche Patienten berichten auch über eine Art Blitzschmerz während des Bleachings. Wir empfehlen die Einnahme eines Schmerzmittels vor dem Bleaching, um mögliche Zahnschmerzen vorzubeugen.

#### **Was ist unmittelbar nach dem Bleaching zu beachten?**

Damit Sie Ihr optimales Farbergebnis möglichst lange behalten können, ist es wichtig, dass Sie für 48 Stunden eine weiße Diät einhalten. Sie sollten stark färbende Lebensmittel wie Rotwein, schwarzer Tee, dunkle Limonaden, Kaffee, Ketchup, Tomaten, farbige Saucen und rote Beete vermeiden. Darüber hinaus sollten Sie auf Zigaretten, E-Zigaretten und Lippenstift verzichten. Eine gute häusliche Mundhygiene und regelmäßige Zahnreinigungen unterstützen das Ergebnis.

#### **Ist ein Bleaching für meine Zähne schädlich?**

Ein Bleaching ist für Ihre Zähne völlig ungefährlich. Wasserstoffperoxid wird als Bleichgel schon sehr lange in der Zahnheilkunde eingesetzt. Umfassende klinischen Studien haben gezeigt, dass das Bleichen der Zähne absolut unbedenklich ist.

#### Wir lieben weiß!

Ihre Zahnarztpraxis Dres. Goldmann

Dres. Goldmann Moltkestraße 10 a 33330 Gütersloh **T** 0 52 41 / 22 28 58 **M** info@dr-goldmann.de **W** zahnarzt-goldmann-guetersloh.de

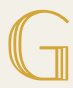